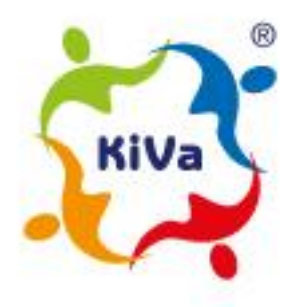

## **CORONAVÅRENS ENKÄT OM DISTANSUNDERVISNINGSPERIODEN – TOLKNINGSGUIDE**

Eleverna besvarade frågor om distansundervisning, omständigheterna hemma, kamratförhållanden och sinnesstämning. Resultaten är grupperade i olika delområden enligt den nämnda fördelningen.

**Antalet svarspersoner** berättar hur många elever från den egna skolan eller en viss årskurs har besvarat. Ifall du märker att antalet svar inte stämmer överens med antalet elever som borde ha svarat (t.ex. antalet svarspersoner för årskurs 1 avviker mycket från antalet elever på årskurs 1), kan detta leda till förvrängda resultat för årskursen i fråga. Det ska också beaktas att även enstaka skämtsvar kan förvränga resultat ifall det endast finns få svar.

När man börjar granska i sammanfattningen ska man **välja referensgruppen** som den egna skolans resultat jämförs med (lågstadieskola, högstadieskola, enhetsskola). Det är bra att välja rätt referensgrupp speciellt i det fallet att skolan har svarspersoner endast från lågeller högklasser. På det viset undviker ni en jämförelse med årskurser som inte är representerade i er skola (lågstadieskolans resultat jämförs inte med resultaten i högstadieskolor och vice versa).

**Filtreringsverktyget hjälper att begränsa resultaten**. Man väljer eventuella filter skiljt för varje sida. Filtren avgränsar materialet som används för att bilda grafen. Om man till exempel vill undersöka svaren för årskurs 5, väljer man filter åk 5 och då bildas alla grafer på sidan utgående från svaren för elever på årskurs 5.

Det är också möjligt att granska hur sociala relationer påverkar elevernas erfarenheter under distansundervisningen. Man kan till exempel undersöka hur har elever som saknar vänner svarat på frågorna? Det finns fyra olika filter om sociala relationer: 1) utsatt för återkommande mobbning (nej/ja), 2) har ens en vän (nej/ja), 3) vuxna hemma dagtid (nej/ja) och 4) kontakt med läraren (nej/ja).

**När man tolkar svaren** är det viktigt att lägga märke till den ställda frågan och dess formulering (rubriken) och svarsalternativen (t.ex. inget alls ... mycket). I sammanfattningen visas procentandelar och fördelningar för enstaka påståenden. Det beror på frågan om ett stort eller litet värde anses vara bra eller dålig sak, så observera grafens rubrik.

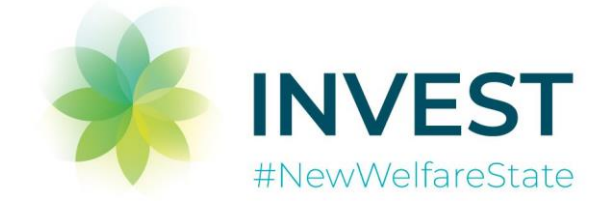

## **Svarspersoners anonymitet ska skyddas och därmed har vi skapat två versioner av rapporten**:

1. DEN UNIVERSELLA VERSIONEN som passar de flesta skolorna. Versionen innehåller möjligheten att granska resultaten skiljt för varje årskurs, men om det finns fem eller mindre än fem svar för en viss årskurs så syns inte de svaren.

2. VERSION FÖR SKOLOR MED ETT LITET ANTAL SVARSPERSONER är skapad för skolor med ett litet antal svarspersoner. Versionen innehåller alla svar men det går inte att granska resultat skiljt för varje årskurs.

Det är inte heller möjligt att filtrera resultat så att urvalet består av färre än fem (5) personer. Sidan blir tom i sådana fall.

## **Tips för eventuella problemsituationer:**

- 1. Rapporten fryser: Stäng webbläsaren och ladda rapporten på nytt.
- 2. Sidan saknar graf: Kontrollera följande saker:
	- a. Det är möjligt att frågan inte har ställts för t.ex. åk 1–3 och du har med filtren valt att undersöka ENDAST svarsgruppen åk 1–3. I sådana fall laddas inte grafen alls. Kontrollera alltid först svarsgruppen för frågan/påståendet i frågan.
	- b. Det är möjligt att kravet med minimum fem svar inte fylls för att grafen kan skapas. Detta kan bli aktuellt i skolor med ett litet antal svarspersoner. Sidan blir tom i sådana fall.
- 3. Grafen visar inga svar för en viss svarsgrupp: Det finns inga svar som uppfyller kraven. Till exempel om det inte syns resultat för elever utsatta för mobbning på åk 3, innebär detta att ingen elev på årskurs 3 har återgett att hen skulle ha blivit utsatta för mobbning. (Förutsatt att det finns elever på åk 3 som besvarat enkäten och att du inte själv har filtrerat deras svar så att de inte visas.)